# **Inhaltsverzeichnis**

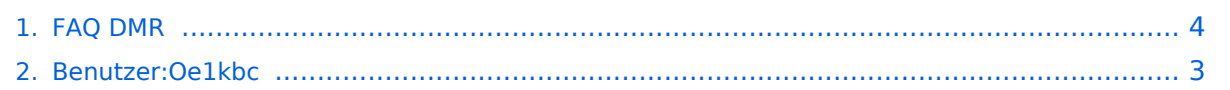

# **FAQ DMR**

[Versionsgeschichte interaktiv durchsuchen](https://wiki.oevsv.at) [VisuellWikitext](https://wiki.oevsv.at)

# **[Quelltext anzeigen](#page-3-0))**

[Oe1kbc](#page-2-0) [\(Diskussion](https://wiki.oevsv.at/w/index.php?title=Benutzer_Diskussion:Oe1kbc&action=view) | [Beiträge\)](https://wiki.oevsv.at/wiki/Spezial:Beitr%C3%A4ge/Oe1kbc)

[← Zum vorherigen Versionsunterschied](#page-3-0)

## **[Version vom 28. Januar 2013, 23:33 Uhr](#page-3-0) ( [Version vom 28. Januar 2013, 23:33 Uhr](#page-3-0) ( [Quelltext anzeigen\)](#page-3-0)**

[Oe1kbc](#page-2-0) ([Diskussion](https://wiki.oevsv.at/w/index.php?title=Benutzer_Diskussion:Oe1kbc&action=view) | [Beiträge](https://wiki.oevsv.at/wiki/Spezial:Beitr%C3%A4ge/Oe1kbc)) [Zum nächsten Versionsunterschied →](#page-3-0)

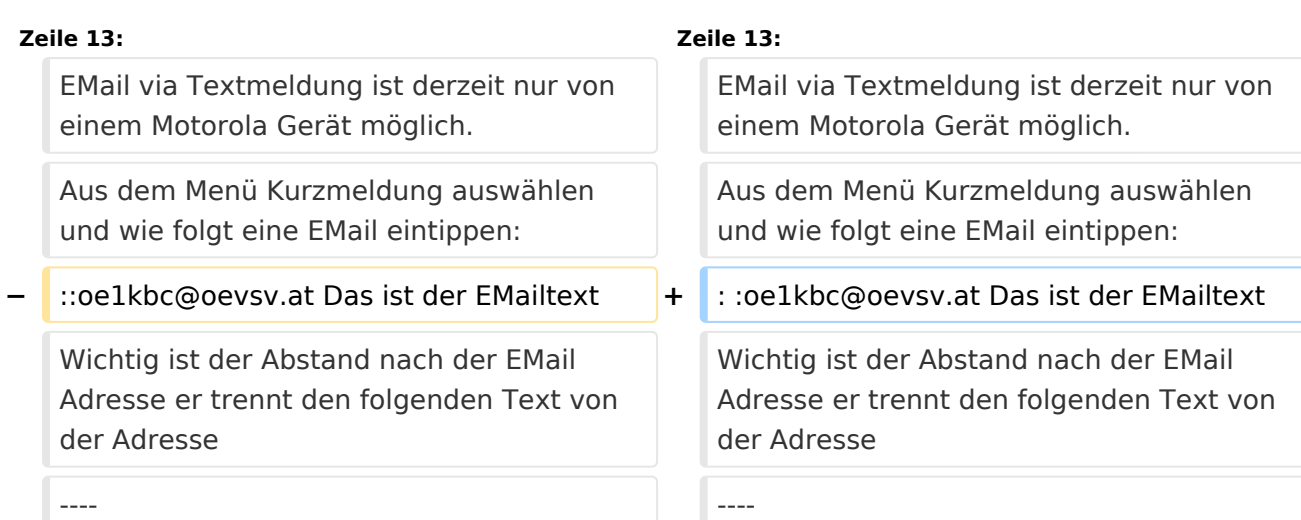

# Version vom 28. Januar 2013, 23:33 Uhr

# Fragen und Antworten zu DMR

Auf dieser Seite werden Fragen veröffentlicht.

## **Frage:**

## Wie sende ich ein EMail via Textmeldung

#### **Antwort:**

EMail via Textmeldung ist derzeit nur von einem Motorola Gerät möglich. Aus dem Menü Kurzmeldung auswählen und wie folgt eine EMail eintippen:

:oe1kbc@oevsv.at Das ist der EMailtext

Wichtig ist der Abstand nach der EMail Adresse er trennt den folgenden Text von der Adresse

# <span id="page-2-0"></span>**FAQ DMR: Unterschied zwischen den Versionen**

[Versionsgeschichte interaktiv durchsuchen](https://wiki.oevsv.at) [VisuellWikitext](https://wiki.oevsv.at)

#### **[Version vom 28. Januar 2013, 23:33 Uhr](#page-3-0) ( [Version vom 28. Januar 2013, 23:33 Uhr](#page-3-0) (** [Oe1kbc](#page-2-0) [\(Diskussion](https://wiki.oevsv.at/w/index.php?title=Benutzer_Diskussion:Oe1kbc&action=view) | [Beiträge\)](https://wiki.oevsv.at/wiki/Spezial:Beitr%C3%A4ge/Oe1kbc) **[Quelltext anzeigen\)](#page-3-0)** [Oe1kbc](#page-2-0) ([Diskussion](https://wiki.oevsv.at/w/index.php?title=Benutzer_Diskussion:Oe1kbc&action=view) | [Beiträge](https://wiki.oevsv.at/wiki/Spezial:Beitr%C3%A4ge/Oe1kbc))

[← Zum vorherigen Versionsunterschied](#page-3-0)

**[Quelltext anzeigen](#page-3-0))**

[Zum nächsten Versionsunterschied →](#page-3-0)

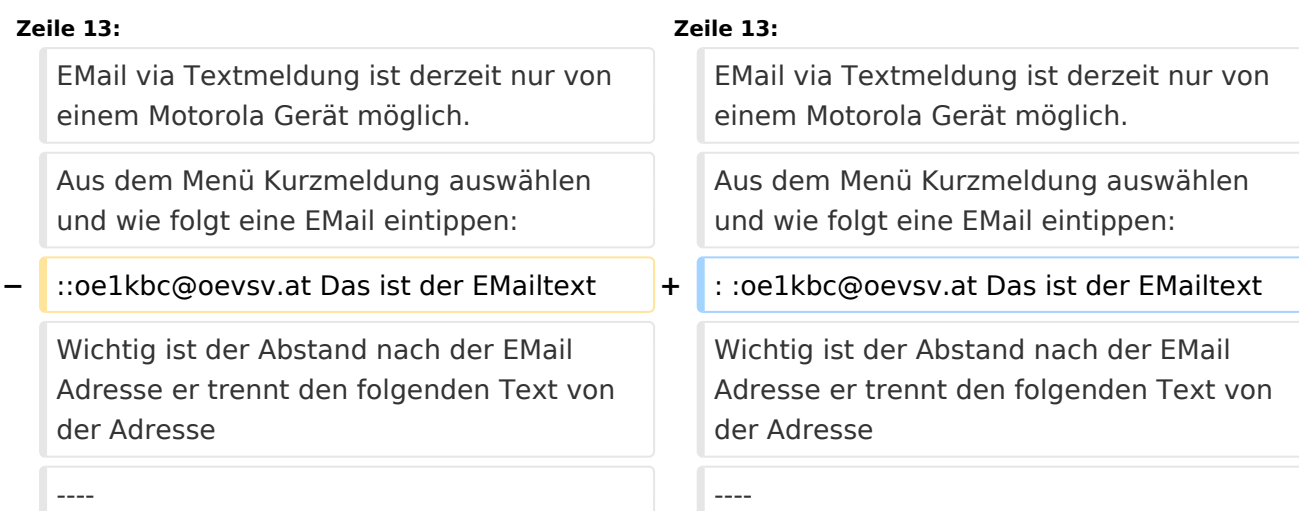

# Version vom 28. Januar 2013, 23:33 Uhr

# Fragen und Antworten zu DMR

Auf dieser Seite werden Fragen veröffentlicht.

## **Frage:**

## Wie sende ich ein EMail via Textmeldung

#### **Antwort:**

EMail via Textmeldung ist derzeit nur von einem Motorola Gerät möglich. Aus dem Menü Kurzmeldung auswählen und wie folgt eine EMail eintippen:

:oe1kbc@oevsv.at Das ist der EMailtext

Wichtig ist der Abstand nach der EMail Adresse er trennt den folgenden Text von der Adresse

# <span id="page-3-0"></span>**FAQ DMR: Unterschied zwischen den Versionen**

[Versionsgeschichte interaktiv durchsuchen](https://wiki.oevsv.at) [VisuellWikitext](https://wiki.oevsv.at)

#### **[Version vom 28. Januar 2013, 23:33 Uhr](#page-3-0) ( [Version vom 28. Januar 2013, 23:33 Uhr](#page-3-0) ( [Quelltext anzeigen](#page-3-0))** [Oe1kbc](#page-2-0) [\(Diskussion](https://wiki.oevsv.at/w/index.php?title=Benutzer_Diskussion:Oe1kbc&action=view) | [Beiträge\)](https://wiki.oevsv.at/wiki/Spezial:Beitr%C3%A4ge/Oe1kbc) [← Zum vorherigen Versionsunterschied](#page-3-0) **[Quelltext anzeigen\)](#page-3-0)** [Oe1kbc](#page-2-0) ([Diskussion](https://wiki.oevsv.at/w/index.php?title=Benutzer_Diskussion:Oe1kbc&action=view) | [Beiträge](https://wiki.oevsv.at/wiki/Spezial:Beitr%C3%A4ge/Oe1kbc)) [Zum nächsten Versionsunterschied →](#page-3-0) **Zeile 13: Zeile 13:** EMail via Textmeldung ist derzeit nur von EMail via Textmeldung ist derzeit nur von

der Adresse

einem Motorola Gerät möglich.

und wie folgt eine EMail eintippen:

Aus dem Menü Kurzmeldung auswählen

Wichtig ist der Abstand nach der EMail Adresse er trennt den folgenden Text von

Aus dem Menü Kurzmeldung auswählen und wie folgt eine EMail eintippen:

**−** ::oe1kbc@oevsv.at Das ist der EMailtext **+** : :oe1kbc@oevsv.at Das ist der EMailtext

einem Motorola Gerät möglich.

Wichtig ist der Abstand nach der EMail Adresse er trennt den folgenden Text von der Adresse

---- ----

# Version vom 28. Januar 2013, 23:33 Uhr

# Fragen und Antworten zu DMR

Auf dieser Seite werden Fragen veröffentlicht.

## **Frage:**

## Wie sende ich ein EMail via Textmeldung

#### **Antwort:**

EMail via Textmeldung ist derzeit nur von einem Motorola Gerät möglich. Aus dem Menü Kurzmeldung auswählen und wie folgt eine EMail eintippen:

:oe1kbc@oevsv.at Das ist der EMailtext

Wichtig ist der Abstand nach der EMail Adresse er trennt den folgenden Text von der Adresse